## **Foreman - Bug #18190**

# **saving a host called "news.example.com" fails**

01/21/2017 05:31 PM - Tobias Knipping

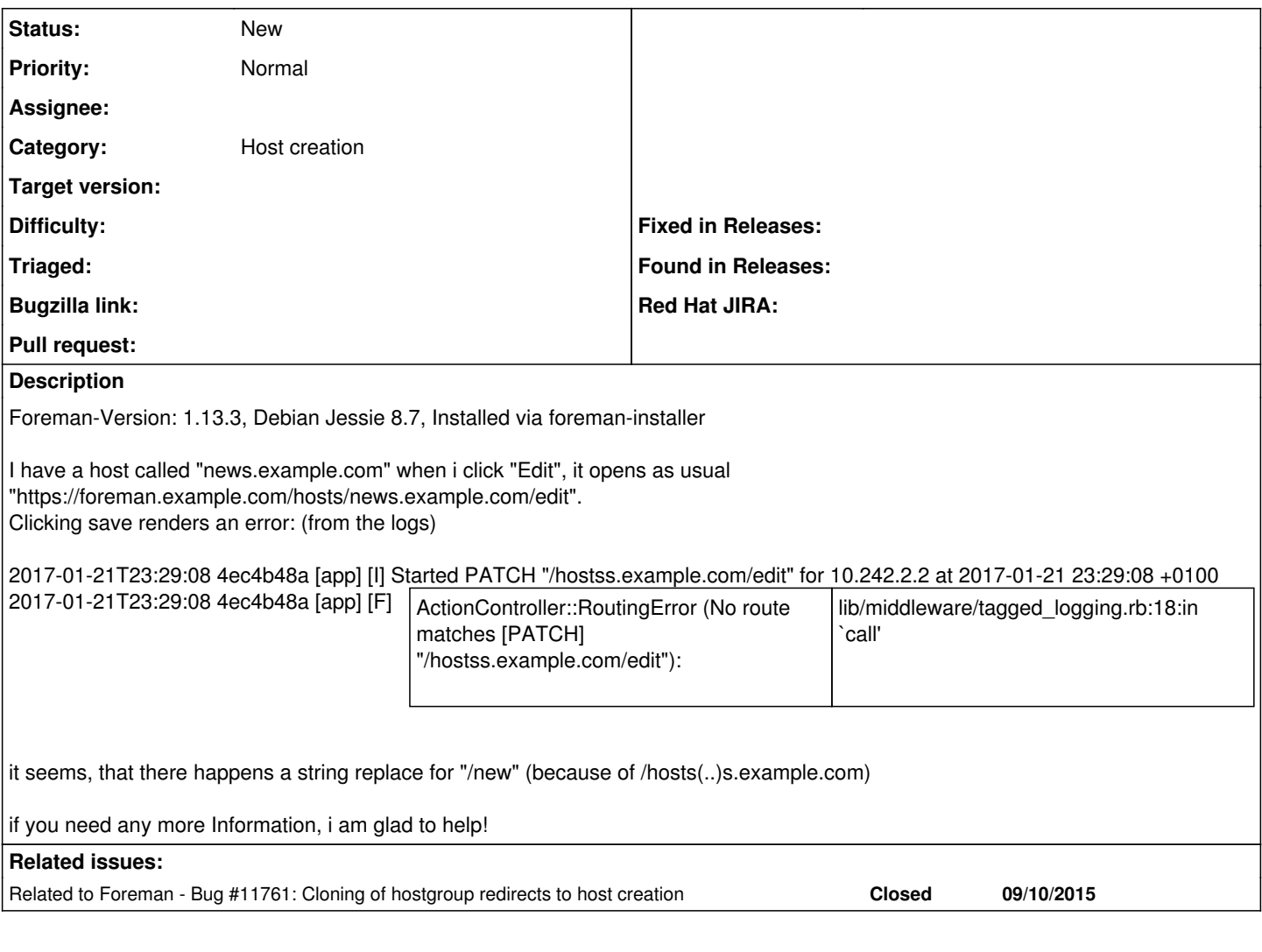

## **History**

### **#1 - 01/23/2017 05:22 AM - Dominic Cleal**

*- Related to Bug #11761: Cloning of hostgroup redirects to host creation added*

### **#2 - 01/23/2017 05:23 AM - Dominic Cleal**

*- Category set to Host creation*

[#11761](https://projects.theforeman.org/issues/11761) appears to have relaxed the regexp in submit\_with\_all\_params(), it no longer has an end anchor.